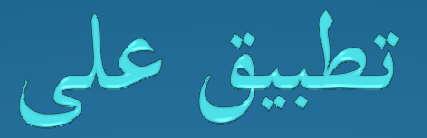

# **Include Function**

بناء موقع بصفحة واحده

Trainer :Ahmed Fayez Abu Aliaabualia3@hotmail.com

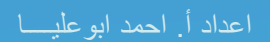

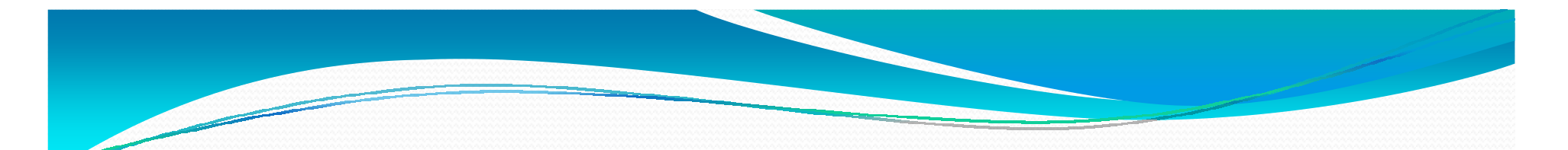

## ما هي function include

● هي داله تمكنك من استدعاء كود(ملف) ليتم تضمينه داخل الملف الذي يتم تشغيله حاليا

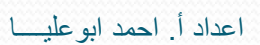

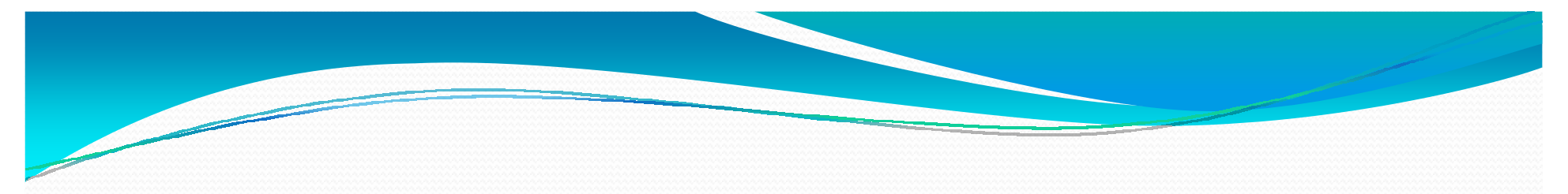

التطبيق

### موقع بسيط يعرض معلومات عن بعض المدن الفلسطينه علما ان ھذا الموقع يتكون من صفحه واحده اسمھا php.index

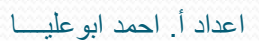

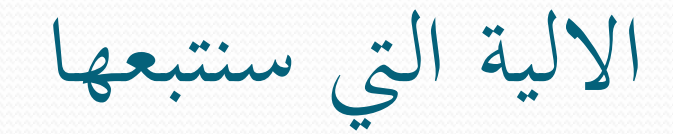

- سنقوم بوضع المعلومات الخاصه بكل مدينه وكذلك عن فلسطين بملف html منفصل ، علما ان ھذه الملفات ستكون بمثابة المحتوي لصفحة master page
- ه مثلا المعلومات الخاصه بفلسطين سنضعها بملف اسمه palestine.html وھكذا لباقي الروابط التي ھي المدن الفلسطينيه
	- وھذا الفكره البرمجيه ستوفر الكثير من الجھد وبنفس الوقت قوة ا6داء وسھولة الصيانه والتعديل وا6ضافه والحذف
	- ھذا 6يعني ان الموقع مكون من اكثر من صفحه وانما كود ھذه الصفحات سيكون جزء من الصفحة الرئيسيه
		- لنبدا بالتنفيذ............

# Master Page (index.php)

**محظه : سيكون امتداد الصفحه PHP ننا حقا سنضيف كود PHP الى ھذه الصفحه**

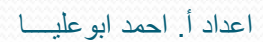

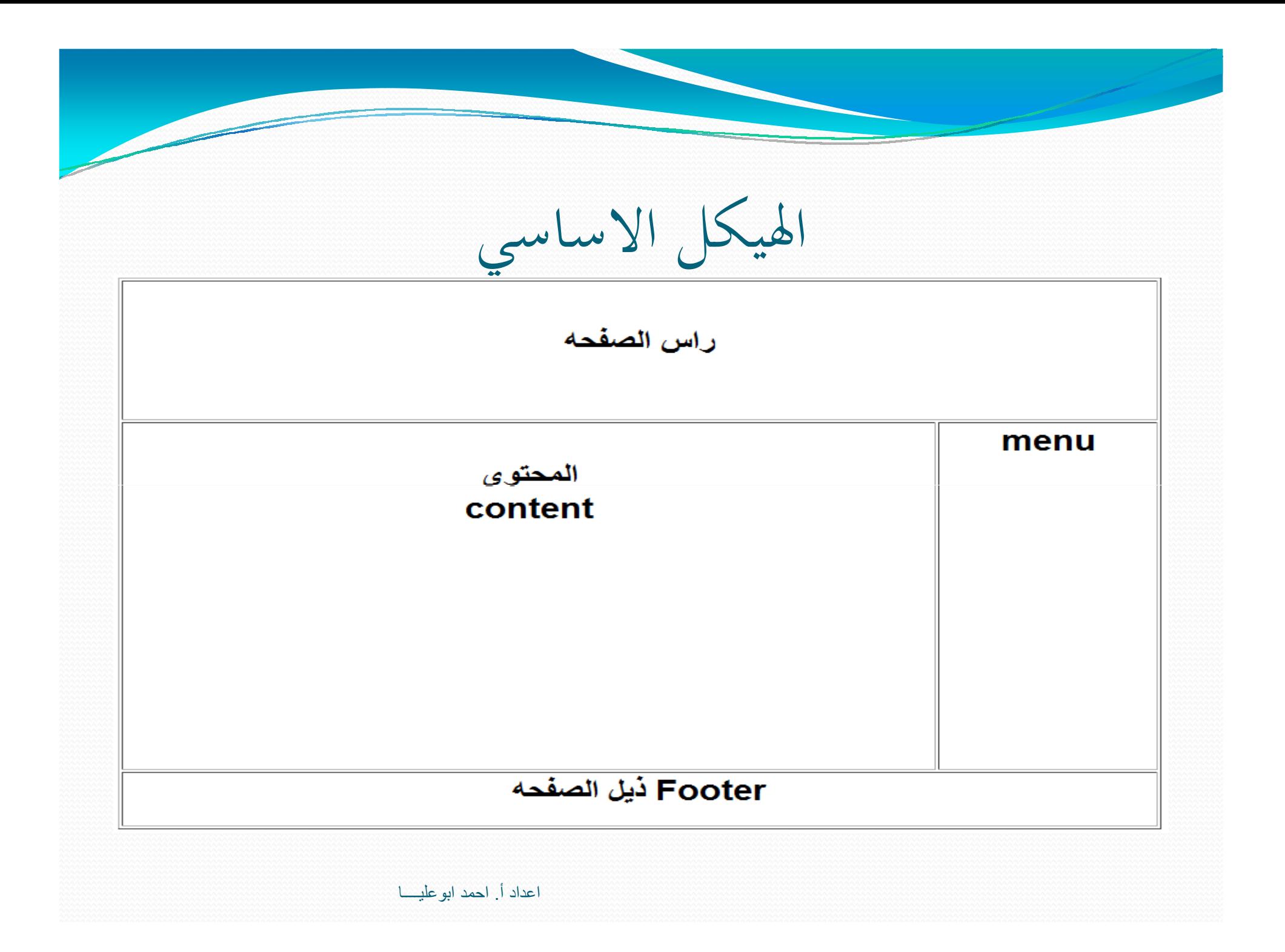

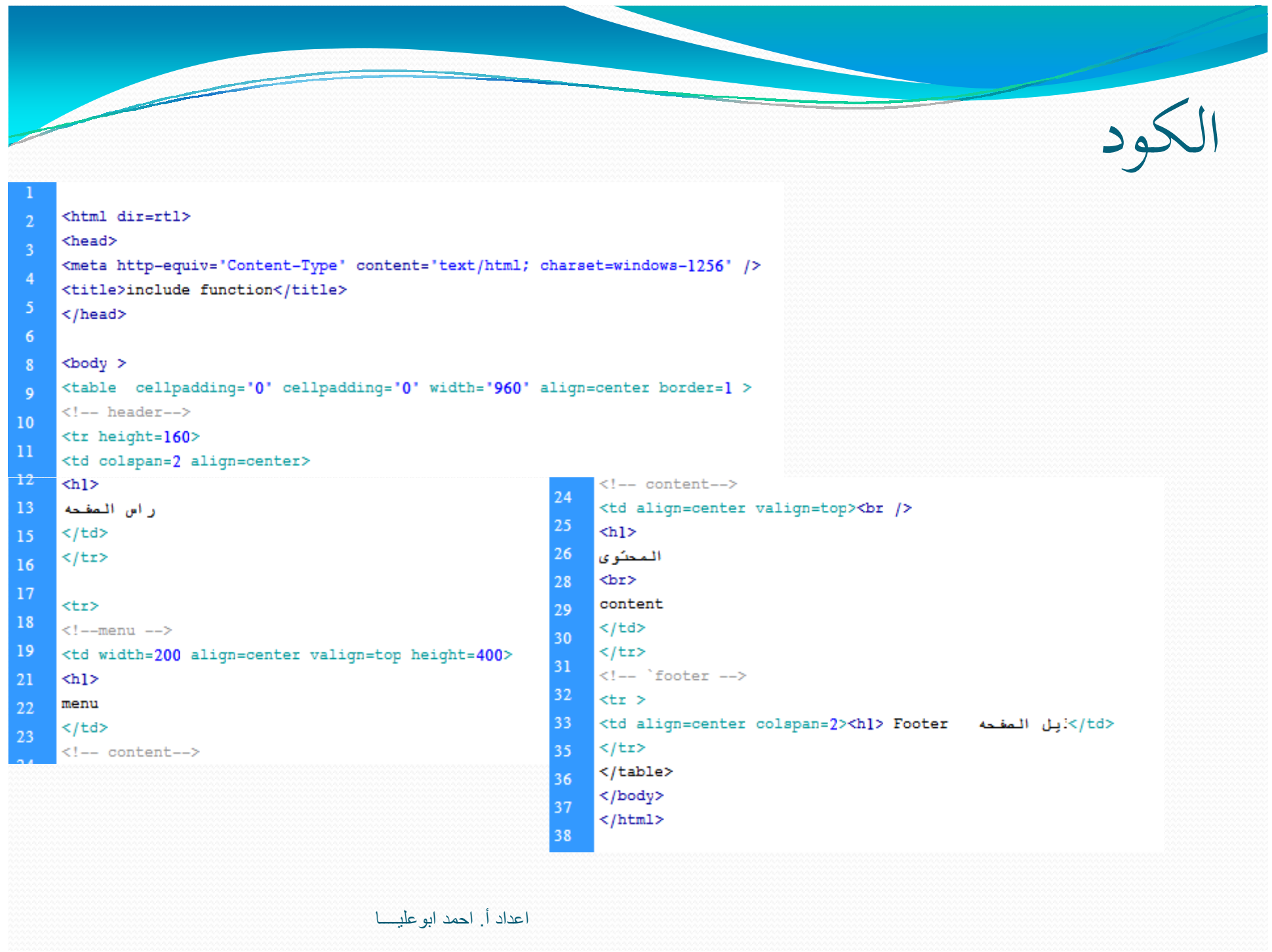

## Menu

 سوف نضيف ٧ لنكات في ھذه menu ٦ منھا لست مدن فلسطينيه والرابط السابع سيسمى الصفحة الرئيسيه التي ستحوي معلومات عن فلسطين

 وھنا سنضيف جدول مكون من ٨ اسطر واحد ، السطر ا6ول سيحمل عنوان "الروابط الرئيسيه "

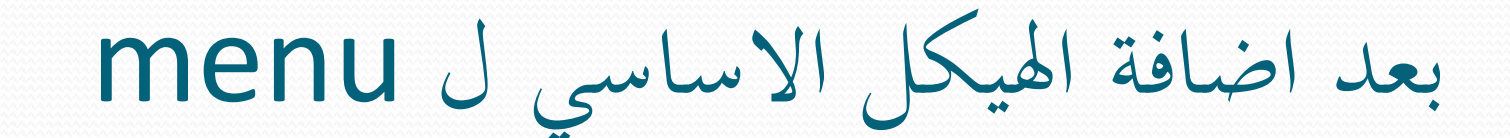

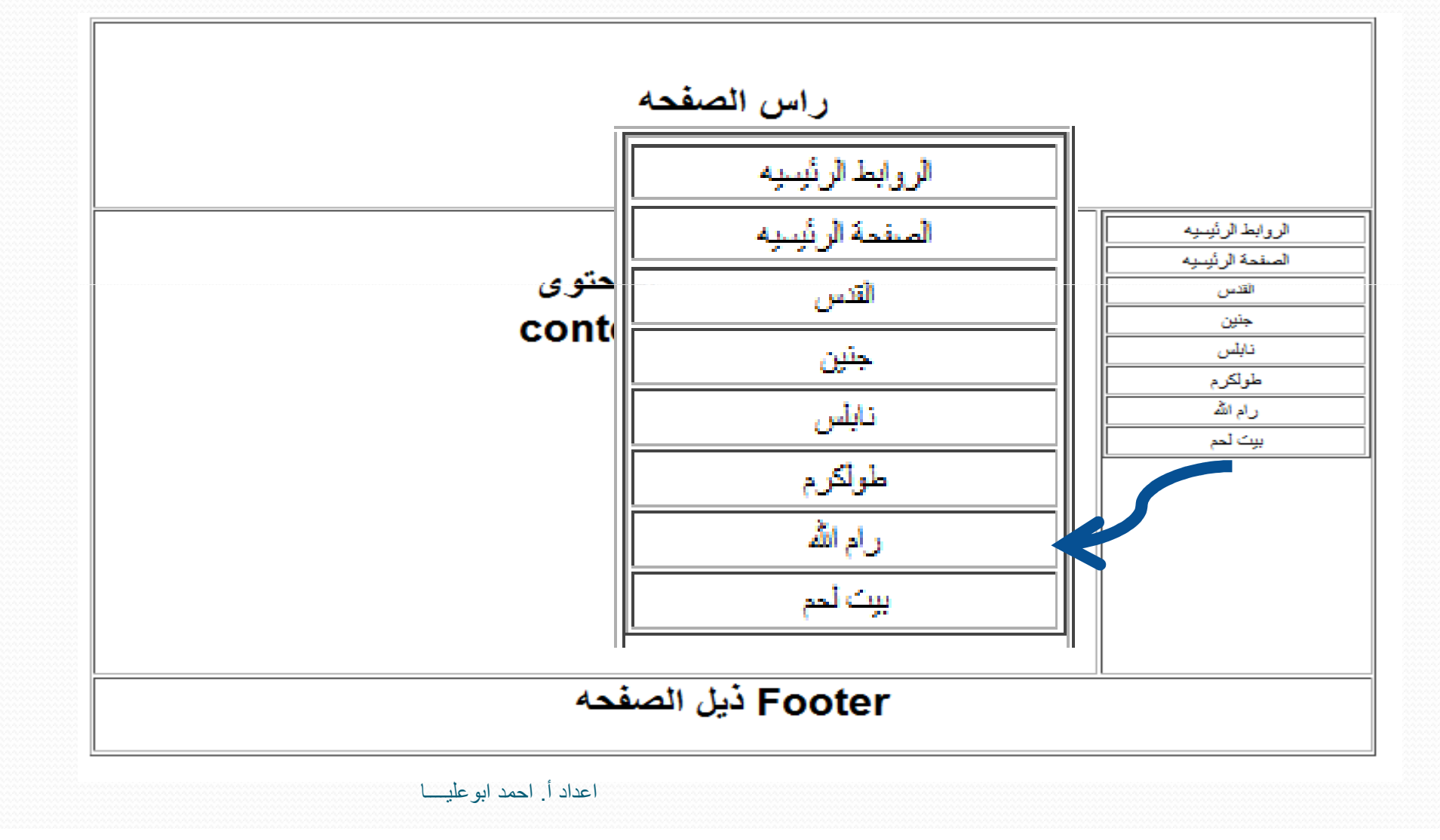

## كود جدول الروابط Menu

 $<!--</math>menu  $--$ >$ 

<td width=200 align=center valign=top height=400>

اعداد أ. احمد ابوعليــــا

<table border=1 width=100%>

 $\leq$ tr>

<td align=center> الرئيسية<td align=center>

 $\langle$ /tr>

 $\text{tr}\,$ 

<td align=center> المفحة الرئيسية <td align=center>

 $\langle$ /tr>

 $\text{tr}\,$ 

<td align=center>القدس<td align=center>

 $\langle$  /tr>

 $\leq$  +  $\leq$   $\geq$ 

<td align=center>جنين <td align=center>

 $\langle$ /tr>

 $<sub>trz</sub>$ </sub>

<td\_align=center> بلون<td\_align=center>

 $\langle$ /tr>

 $<$ tr>

<td\_align=center>طولكرم<td\_align=center>

 $<$ /tr>

 $<sub>tr></sub>$ </sub>

<td align=center>å| /</td>

 $<$ /tr>

 $<sub>tr></sub>$ </sub>

<td\_align=center>بيث للحم <td\_align=center>

 $<$ /tr>

 $\langle$ /table>

#### $\lt$ /td>

 $\langle !--$  content-->

اضافة الخلفيات الى الهيكل الاساسي

- اضافة صورة الى الھيدر اسھا jpg.header
- 4a69a5 " كخلفيه الى الروابط الموجوده في menuاضافة اللون "
	- "footer4a69a5 " كخلفيه الى ذيل الصفحة " اضافة اللون "
		- اجعل ارتفاع خ5يا الروبط = ٣٠
		- اجعل سمك حدود الجدول الرئيسي وجدول الروابط =٠

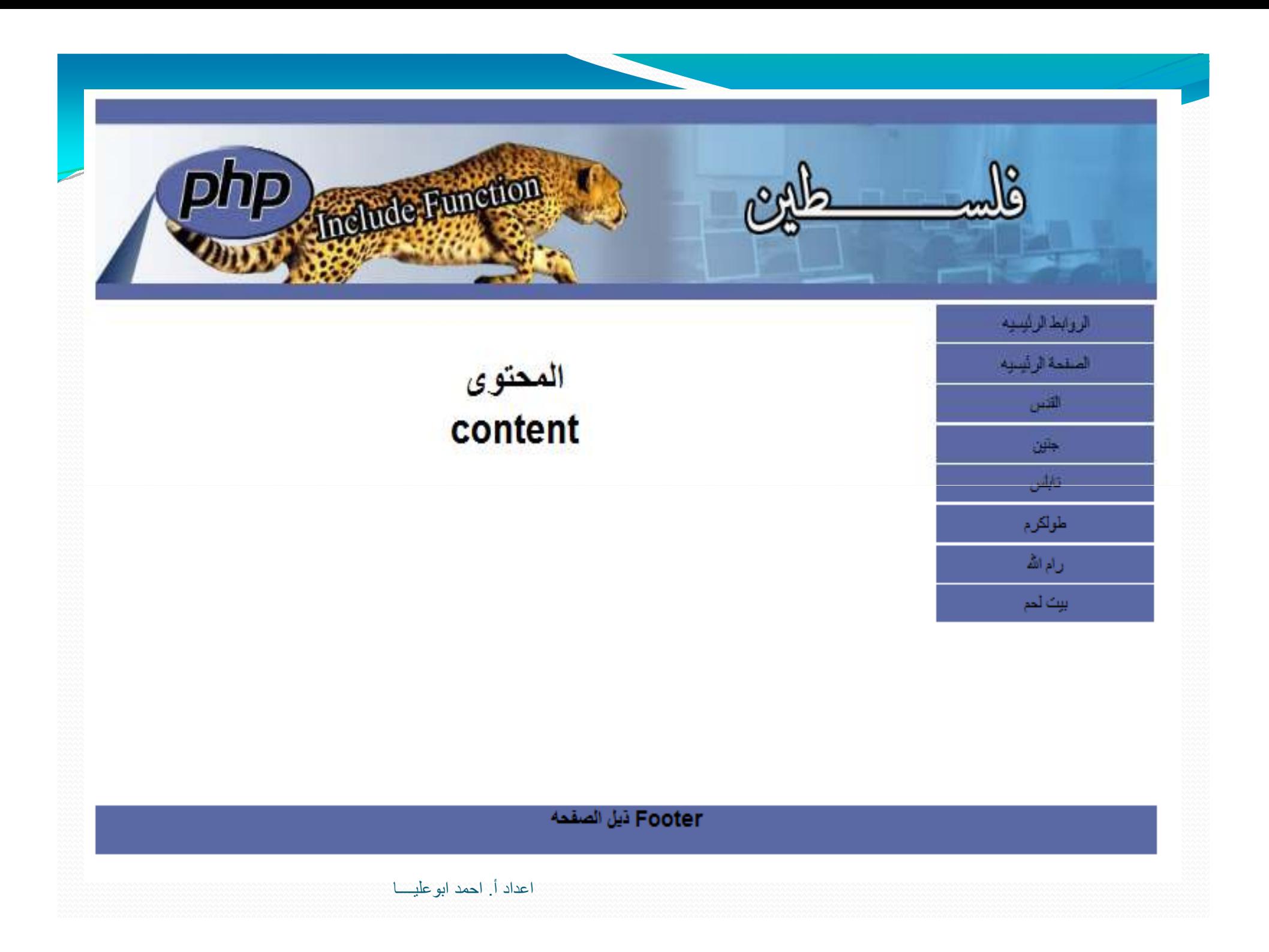

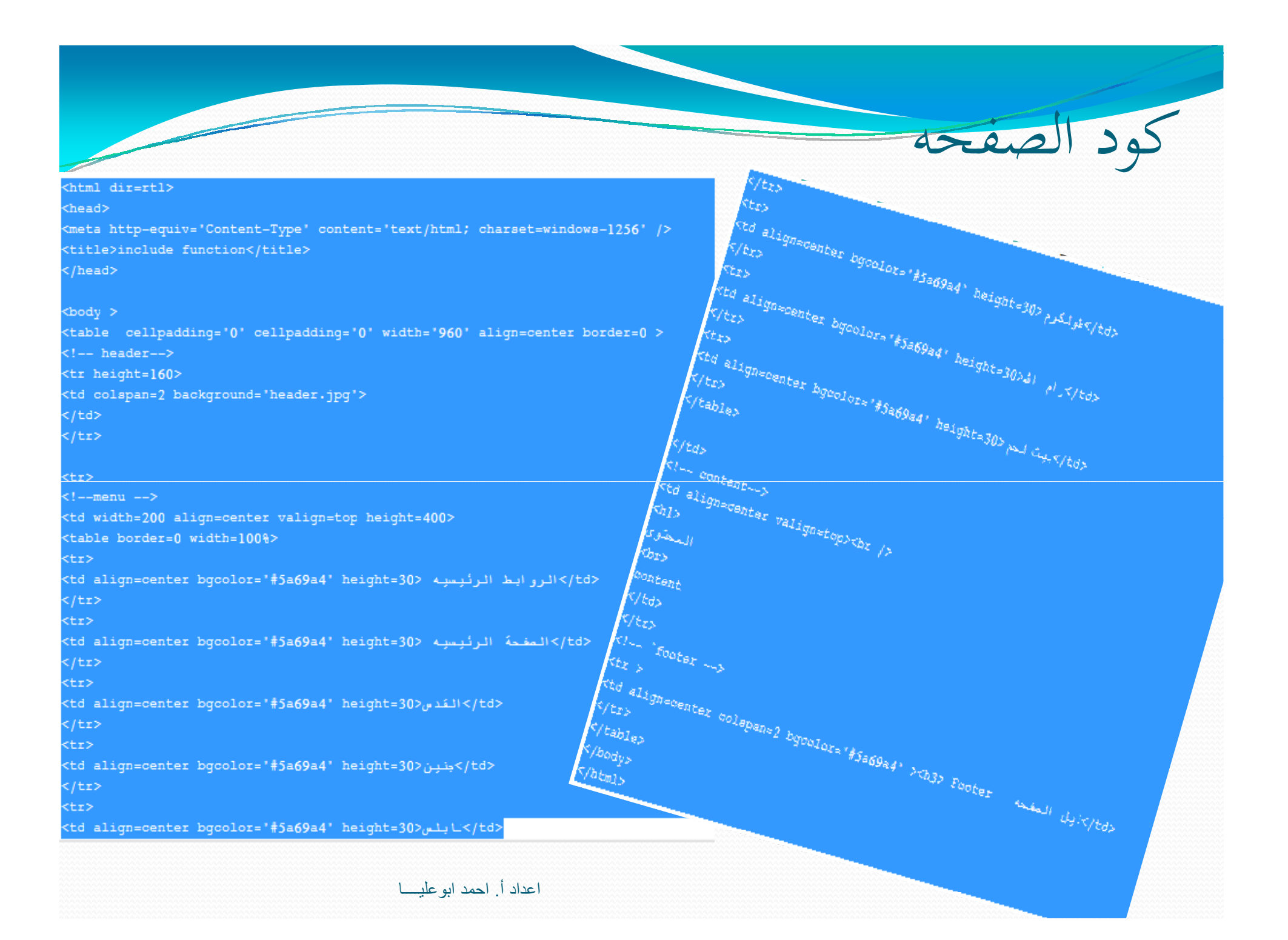

البدء بجمع المعلومات اللازمه للموقع

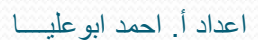

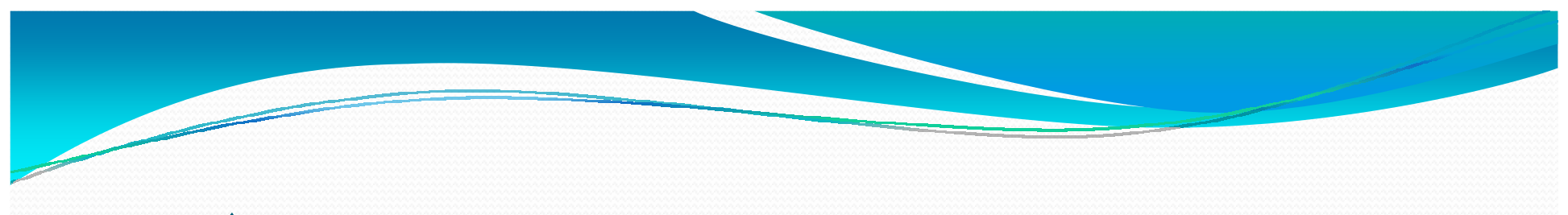

الملفات الفرعيه التي ستختوي على معلومات المحتوى

- palestine.html
- Jenin.html
- Alquds.html
- Ramallah.html
- Nablus.html
- Tulkarem.html
- baitlahim.html

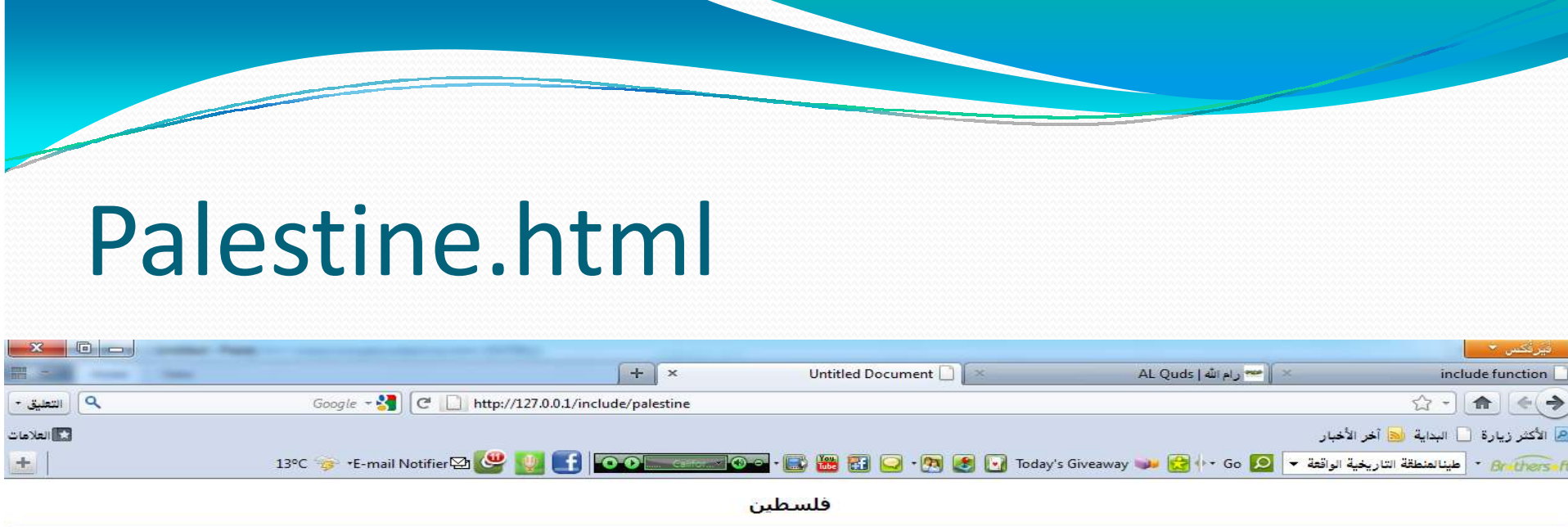

المنطقة التاريخية الواقعة على الساحل الشرقي للبحر الأبيض المتوسط، في جنوب شرق آسيا.

#### الأرض

تمتلك المنطقة أرض متنوّعة جدا، تقسم عموما إلى أربعة مناطق وهي من الغرب الي الشيرق السياحلي، التلال وجبال الخليل، وادي الأردن، و الهضبة الشرقية. في أقصى الجنوب هناك مست المستد، رض مستوف المستوفى الى المستوفى من المرب المستري المستوفى المستوفى المسترى الموارف المصدي المستوفى المستوفى المستوفى المستوفى المستوفى المستوفى المستوفى المستوفى المستوفى الم<br>صحراء النقب. تتراوح الارتفاعات من 3 صحراء التعب. تتراوى الورضافات من 555 تحتر تحت مستوت البحر التي المستحد وسي احتصاصت من من العرق. إن 1620 تحر في التي تست المستحدة المستحدث<br>عدّة مناطق خصبة. إمدادات المياه للمنطقة ليست وفيرة. نهر الأردن هو النهر الوحيد في ا الشديد الملوحة.

#### التاريخ

العرب الكنعانيون كانوا أول السكان المعروفين لفلسطين. خلال الألف الثالثة قبل الميلاد وقد أصبحوا مدنيين يعيشون في دول ومدن منها أريحا. طوّروا أبجدية ومنها إشتقّت أنظمة كتابة آخري. موقع سرم مستحيرة = ومرد مستحد مستحيل المستحيل. المحدث عن مستحدث المستحدث المستحدث والمستحدث المستحدث المستحدث وكانت أيضا ساحة للحروب بين القوى<br>فلسطين في مركز الطرق التي تربط الثلاث قارات جعل لها موقع للإجتماع الديني و التأثير العظمي في المنطقة و خاضعة لهيمنة الإمبراطوريات المجاورة، بدأ بمصر في ألفية الثالثة قبل الميلاد. الهيمنة المصرية والحكم الذاتي للكنعانيين كانا بشكل دائم في تحدّ خلال ألفية التانية قبل الميلاد من قبل غزاة متنوّعين عرقياً كالعموريون، هيتيتيس، وَهوريانس. عليّ أية حال، هزم الغزاة من قبل المصريين والكنعانيون. بدأت السلطة المصرية بالضعف بعد القرن الرابع عشر قبل الميلاد، المختلون الحدّد ومنهم العبرانيين وهم محموعة من القبائل السامية من بلاد ما بين النهرين، و الفلستينيين (بعد ذلك سميت البلاد باسمهم)، وابحب وهم شعوب من أصل هندي أوروبون

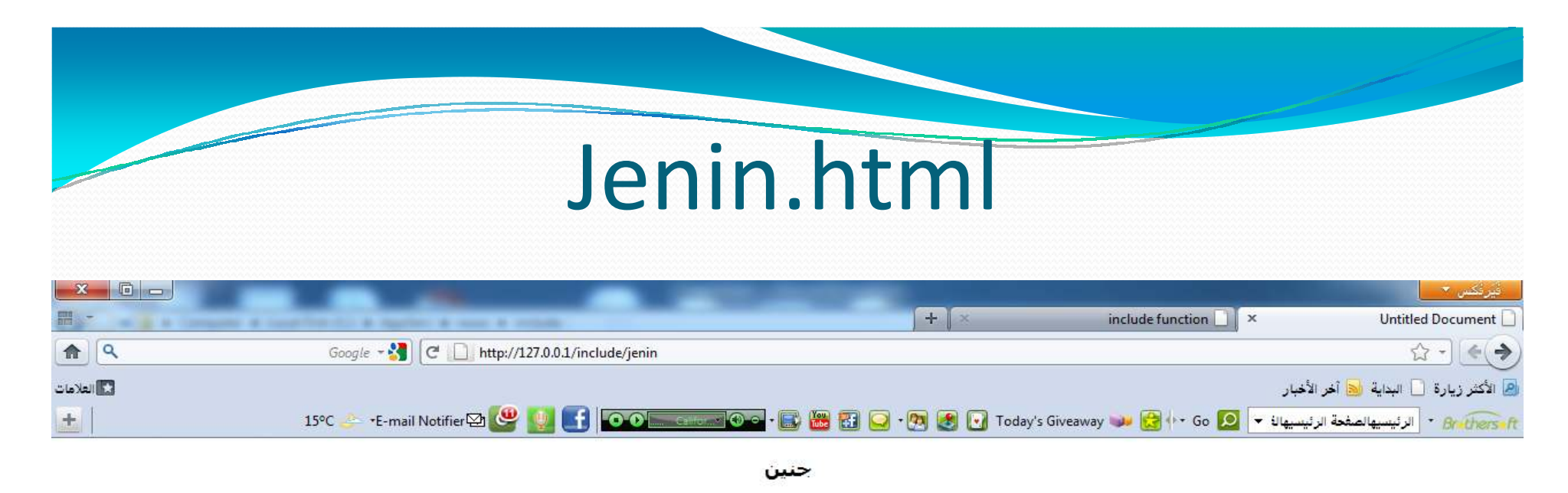

تقع محافظة جنين شمال الضفة الغربية وتبلغ مساحتها 583 كم . ويبلغ عدد سكانها حوالي 261756 نسمة في أحصائية عام 2006 . تتكون المحافظة من 53 قرية ومدينة جنين التبي ورد اسمها في آثار المصريين القدماء والبابليين والآشوريون، ووفقا لعلماء الآثار فالمدينة أسسها الكنعانيون. ويبلغ عدد سكانها حاليا ما يقارب 35,760 نسمة . في المحافظة مخيم جنين للاحثين الفلسطينيين. وتبلغ نسبة المحافظة 9.7 % من أراضي الضفة الغربية.

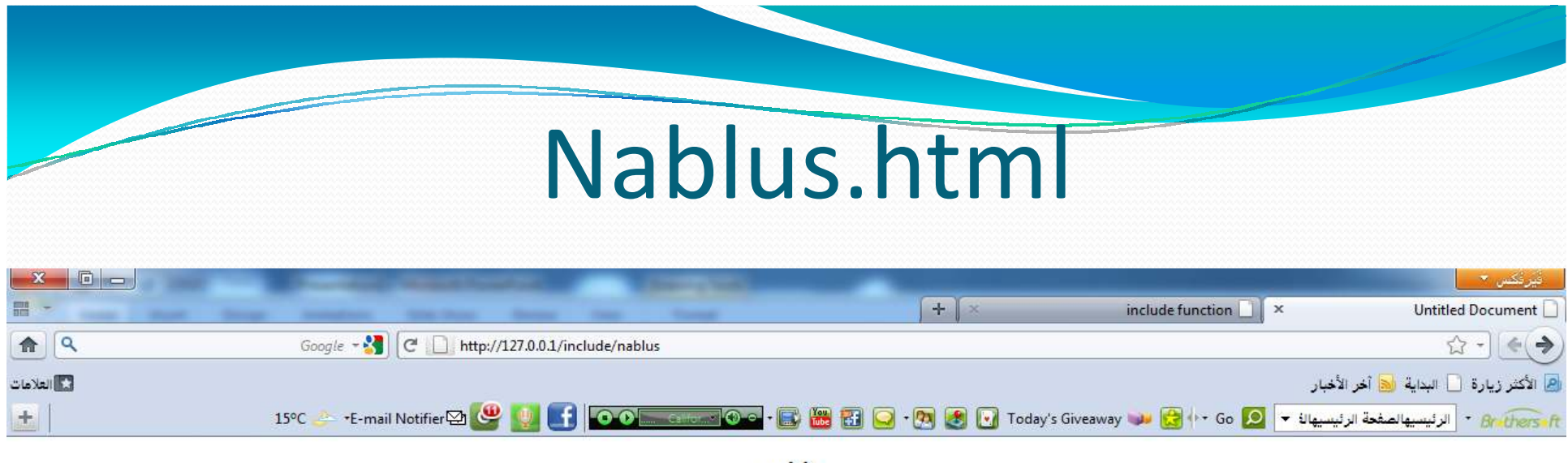

نابلس

تقع محافظة نابلس وسط شمال <mark>الضفة الغربية وتبلغ مساحتها 605 كم<sup>2</sup> ويبلغ أ</mark>جمالي سكانها ما يقارب الـ 336380 نسمة كما في عام 2006. تتكون المحافظة من 56 قرية ومدينة نابلس التي تعتبر من أكبر المدن الفلسطينية مساحة و يقدر عدد سكانها بـ 134,116. يوجد في المحافظة عدة مخيمات للاجئين الفلسطينيين، هي، عين بيت الما، وبلاطة، عسكر القديم وعسكر الجديد، والفارعة، ومخيم رقم 1، ويسكن هذه المخيمات ما يفوق مجموعه الـ 34,000 نسمة. وتبلغ نسبة المجافظة 10 % من أراضي الضفه الغربية.

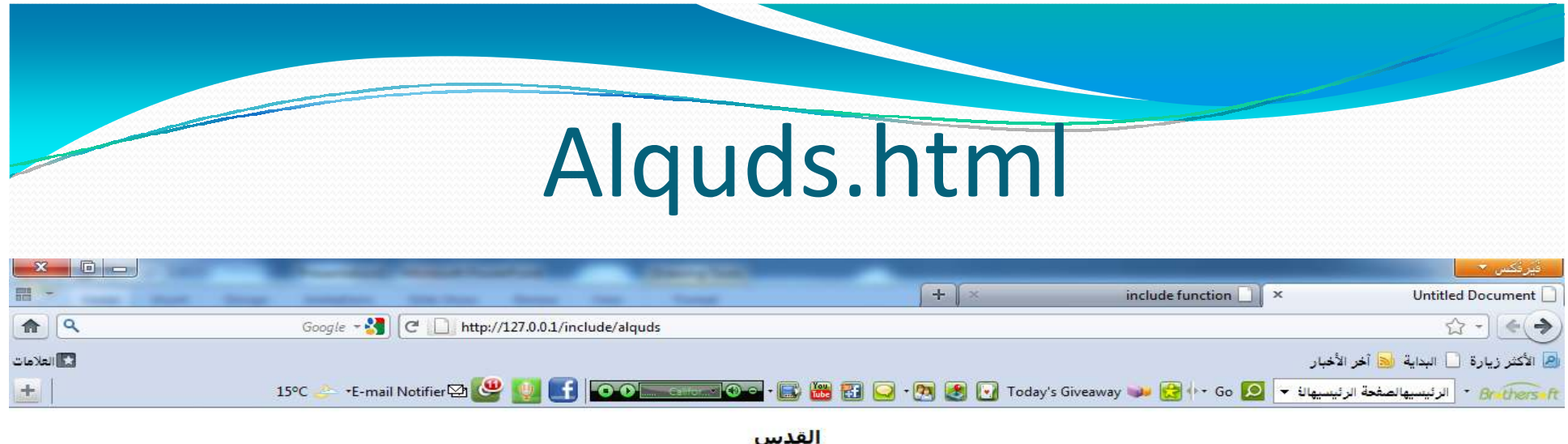

تقع محافظة القدس وسط الضفة الغربية وتبلغ مساحتها 331.6 كم<sup>2</sup> وبلغ عدد سكانها 407,290 نسمة حسب إحصاءات عام 2006. وتضم نحو 22 قرية اضافة <mark>إلى مدينة القدس ا</mark>لتي تبلغ<br>مساحتها 123 كم<sup>2</sup> . وتعتبر القدس مدينة مقدسة لدف الديانات الإسرائيلية. وتحتوف المحافظة على محيمين هما، شعفاط وقلنديا..

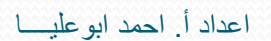

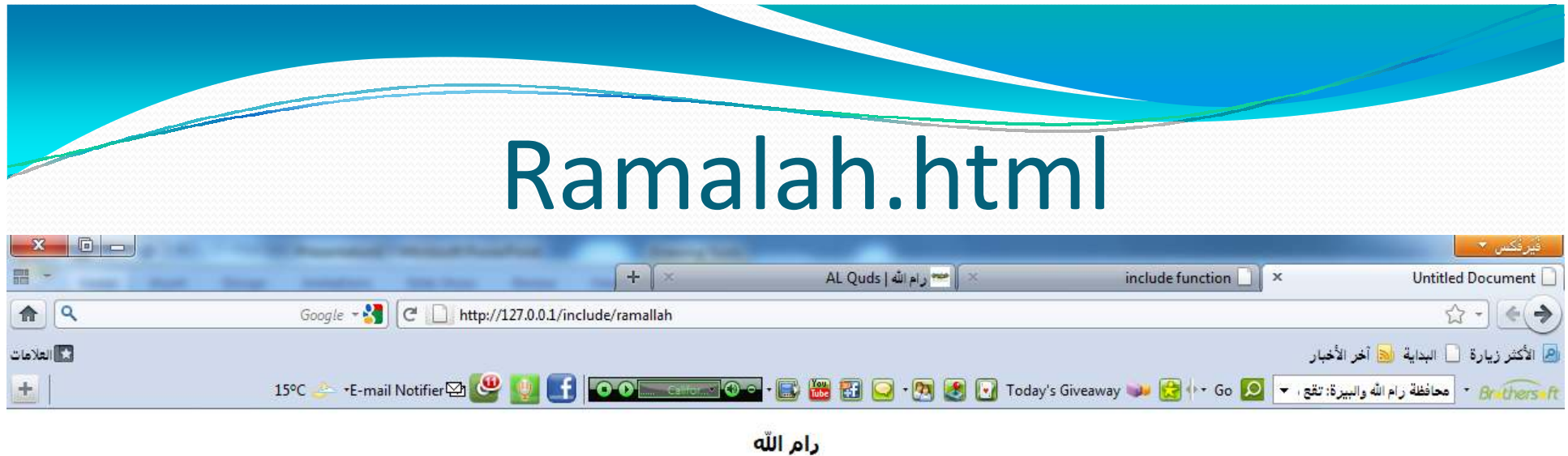

تقع محافظة رام الله وسط الصفة الغربية وتبلغ مساحتها 885 كم<sup>2</sup> ويبلغ أجمالي سكانه<mark>ا</mark> ما يقارب ال 200411 نسمة كما في عام 2006. تتكون المحافظة من 75 قرية ومدينتي رام الله والبيره والتي يبلغ عدد سكانهما 25467 و 39538 نسمة على التوالي ومدينة بيتونيا والتي يبلغ عدد سكانها 13274. يوجد في المحافظة عدة مخيمات للاجئين الفلسطينيين، هي، مخيم الأمعري و مخيم قدورة و مخيم الجلزون ومخيم دير عمار ومخيم بير زيت. وتبلغ نسبة المحافظة 14.2 % من أراضي الضفة الغربية.

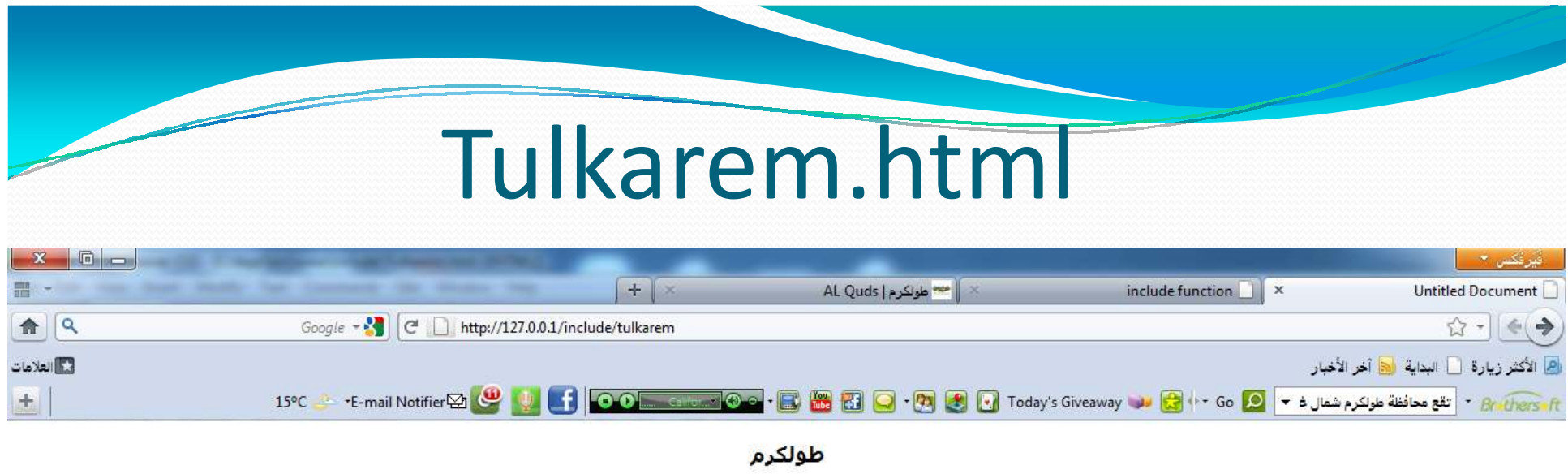

تقع محافظة طولكرم شمال غرب الضفة الغربية ويبلغ عدد سكانها 172793 نسمة في أحصائية عام 2006 . وتضم المحافظة ما يقارب 33 قرية ومدينة طولكرم التي يبلغ عدد سكانها<br>45463 وتبعد نحو 15 كم عن ساحل البحر الأبيض المتوسط، حيث يلتقي ا

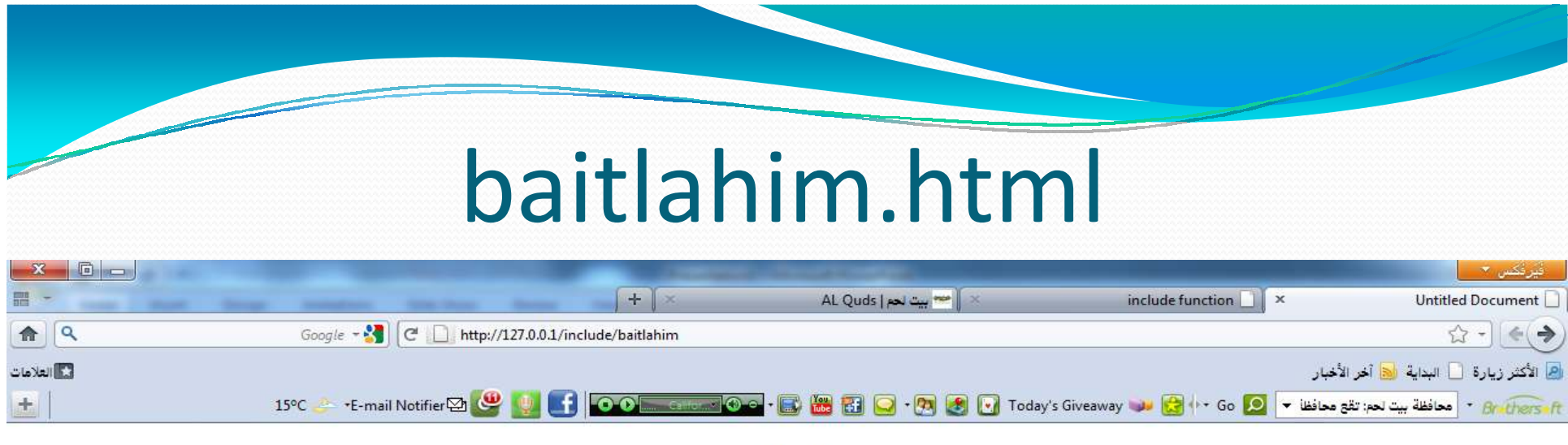

بيت لحم

محافظة بيت لحم: تقع محافظة بيت لحم على بعد حوالي 10 كم جنوب القدس، على إرتفاع حوالي 765م فوق سطح البحر. ويبلغ عدد سكانها قرابة الـ 180116 نسمة. وتحتوي على ما<br>يقارب الـ 35 قرية ومدينة بيت لحم التي يبلغ عدد سكانها 29927 نسم جبرين

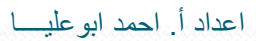

تضمين الملفات الفرعيه في صفحة الماستر بيجقسم المحتوى من هذه الصفحة) )

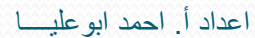

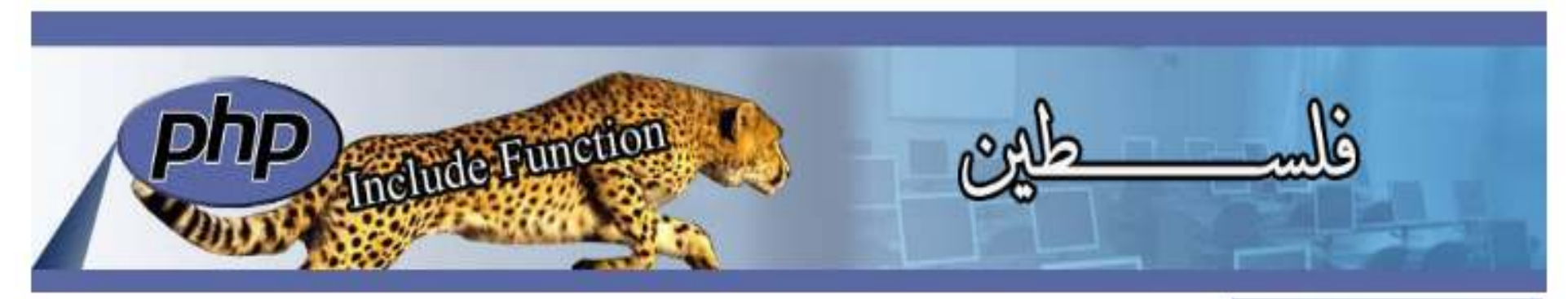

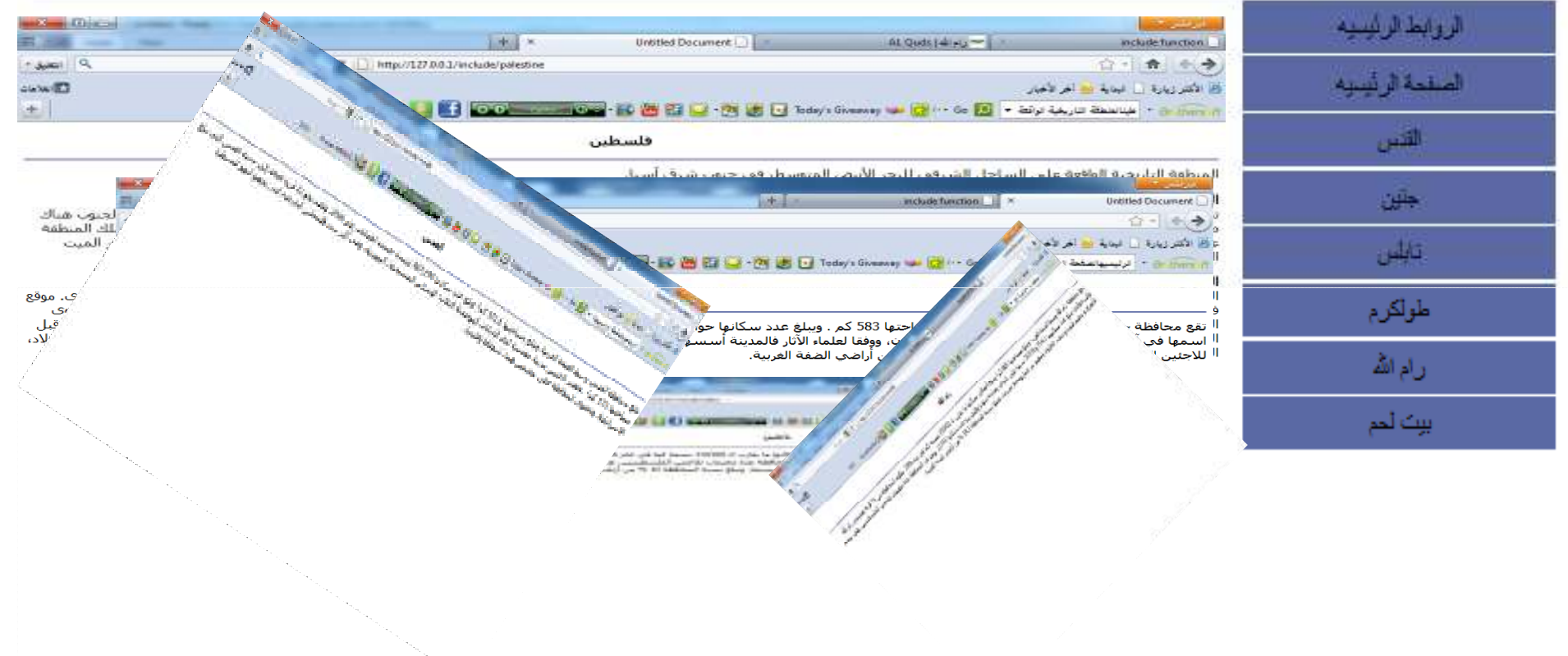

Footer ذيل الصفحه

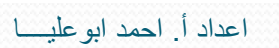

ارسال متغير من خلال الرابط

- سنقوم باضافة الرابط الى menu كل رابط سينادي صفحة php.indexوسيرسل للصفحة اسم الملف الفرعي الذي يحوي معلومات خاصه بھذا الرابط .
	- <a href="index.php?page=jenin"> جنين>/a>
	- وھكذا بقية الروابط

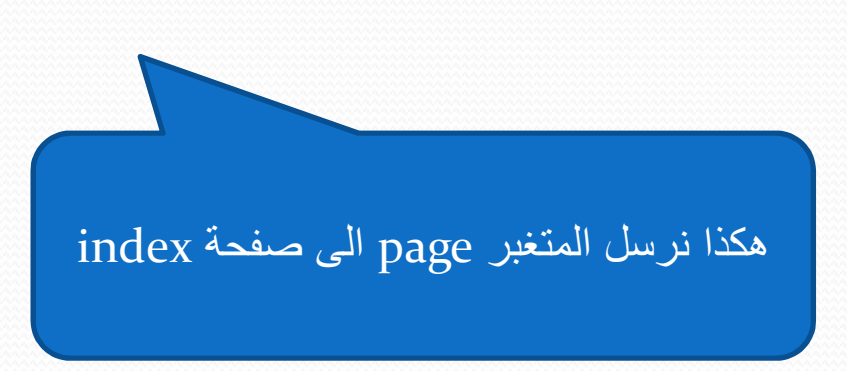

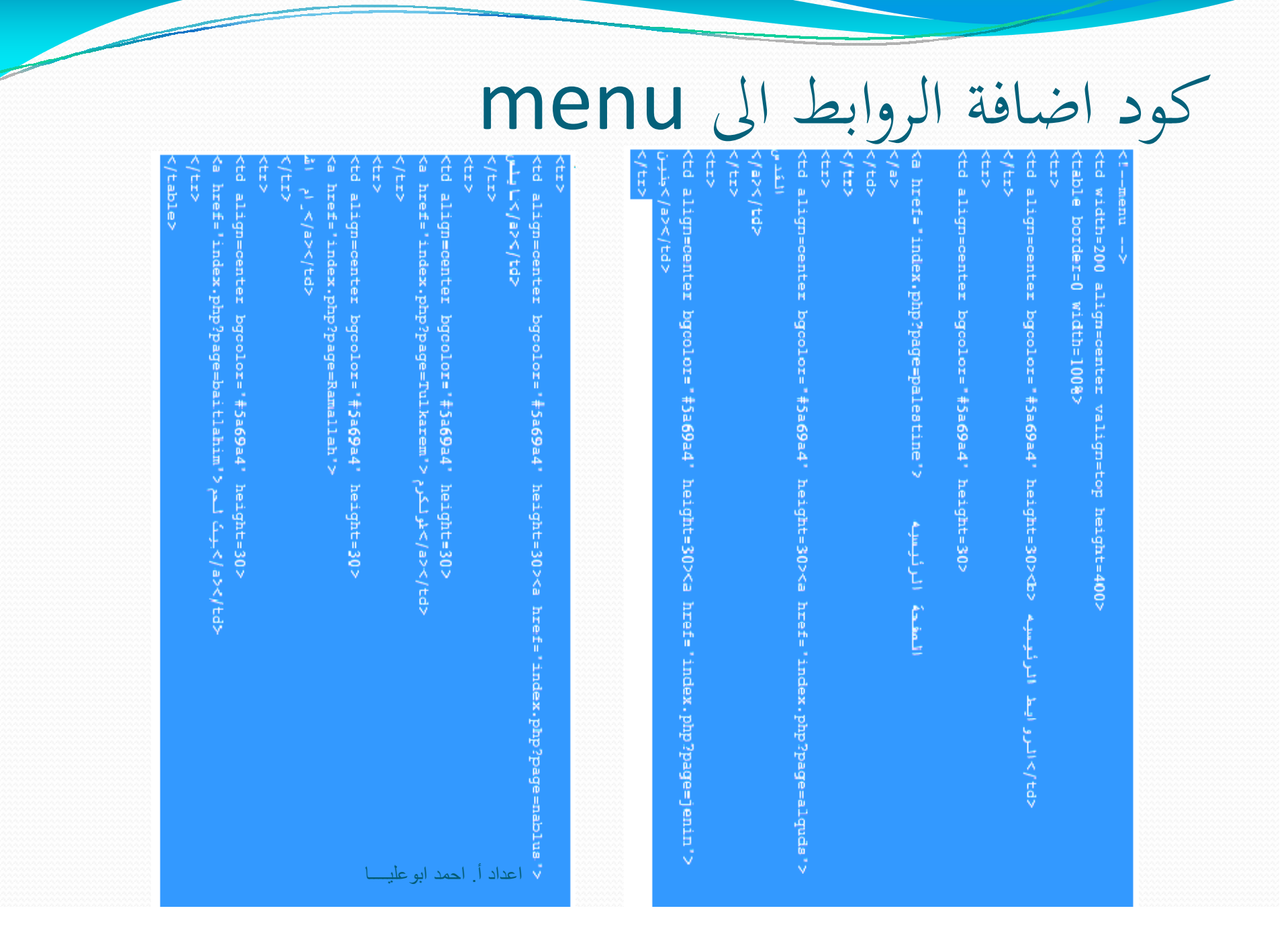

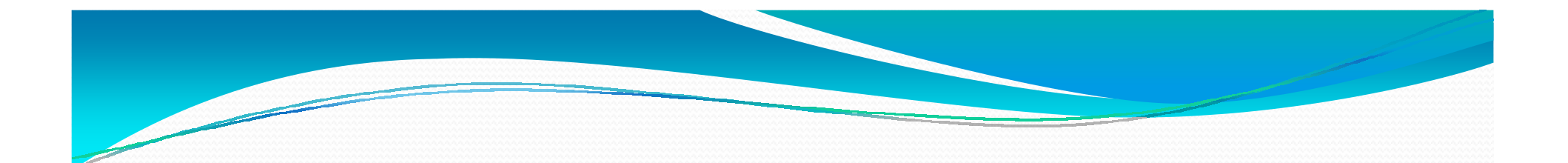

**استقبال المتغير من الرابط الذي سنضغط عليه في قسم المحتوى**

### ["اسم المتغيرالموجود في الرابط"]GET\_\$

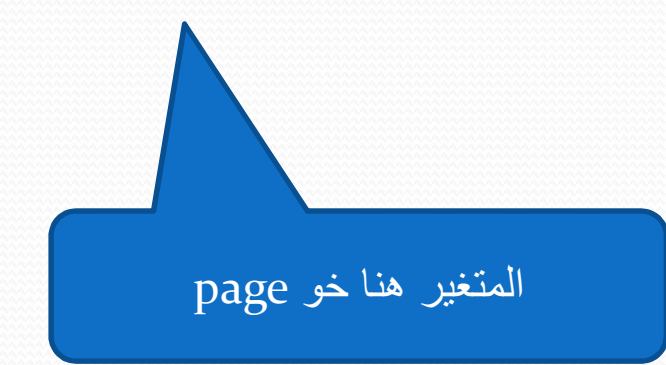

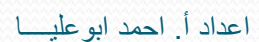

سنضعه في قسم المحتوى) كود الاستقبال (

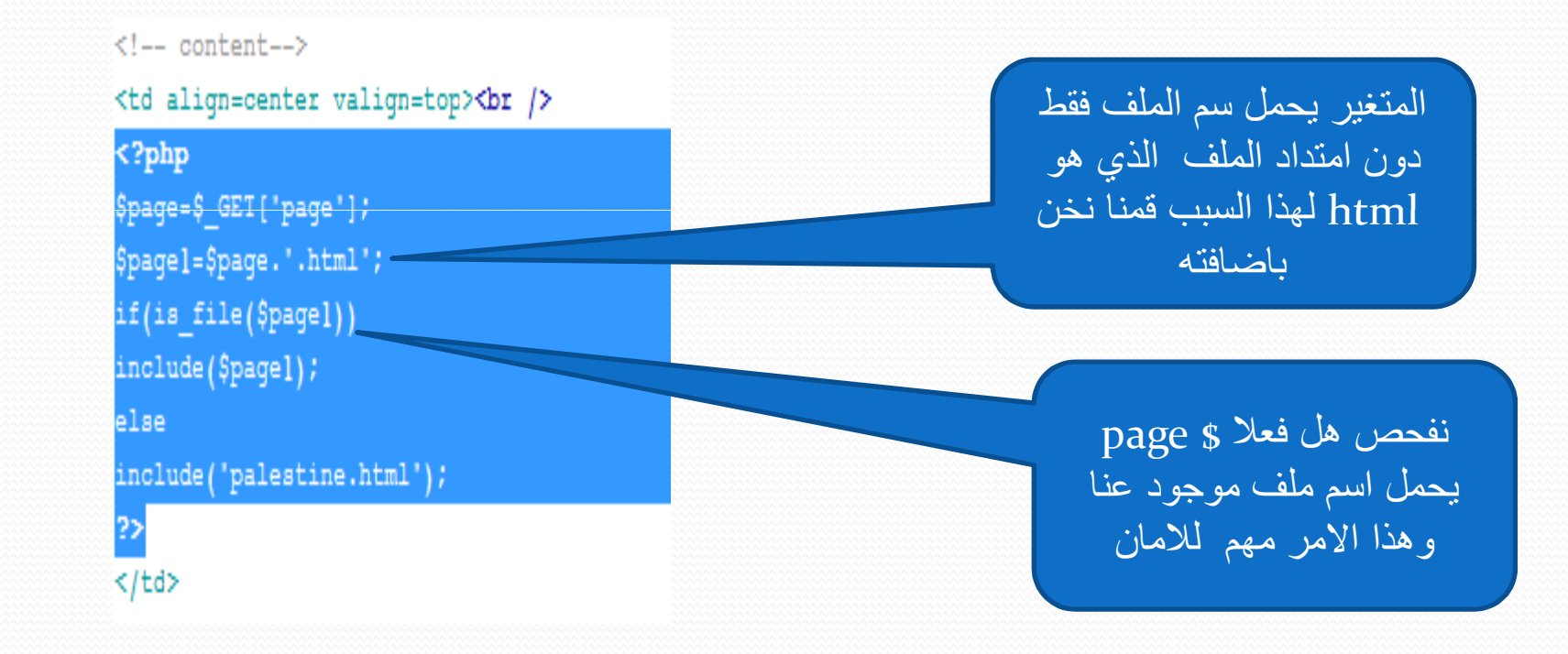

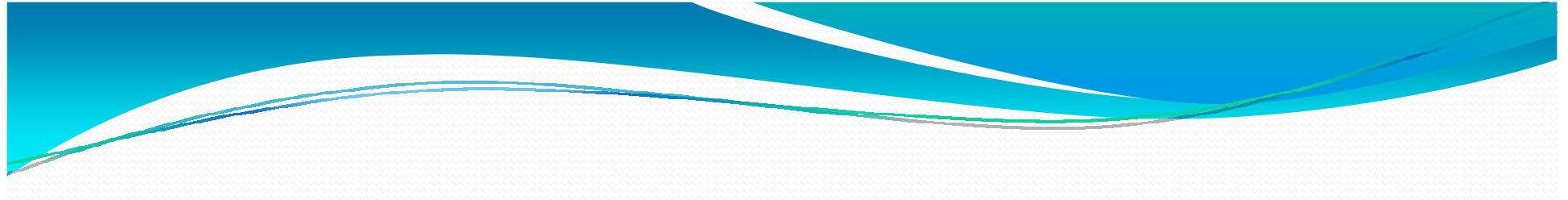

اضافة ستايل الى الروابط

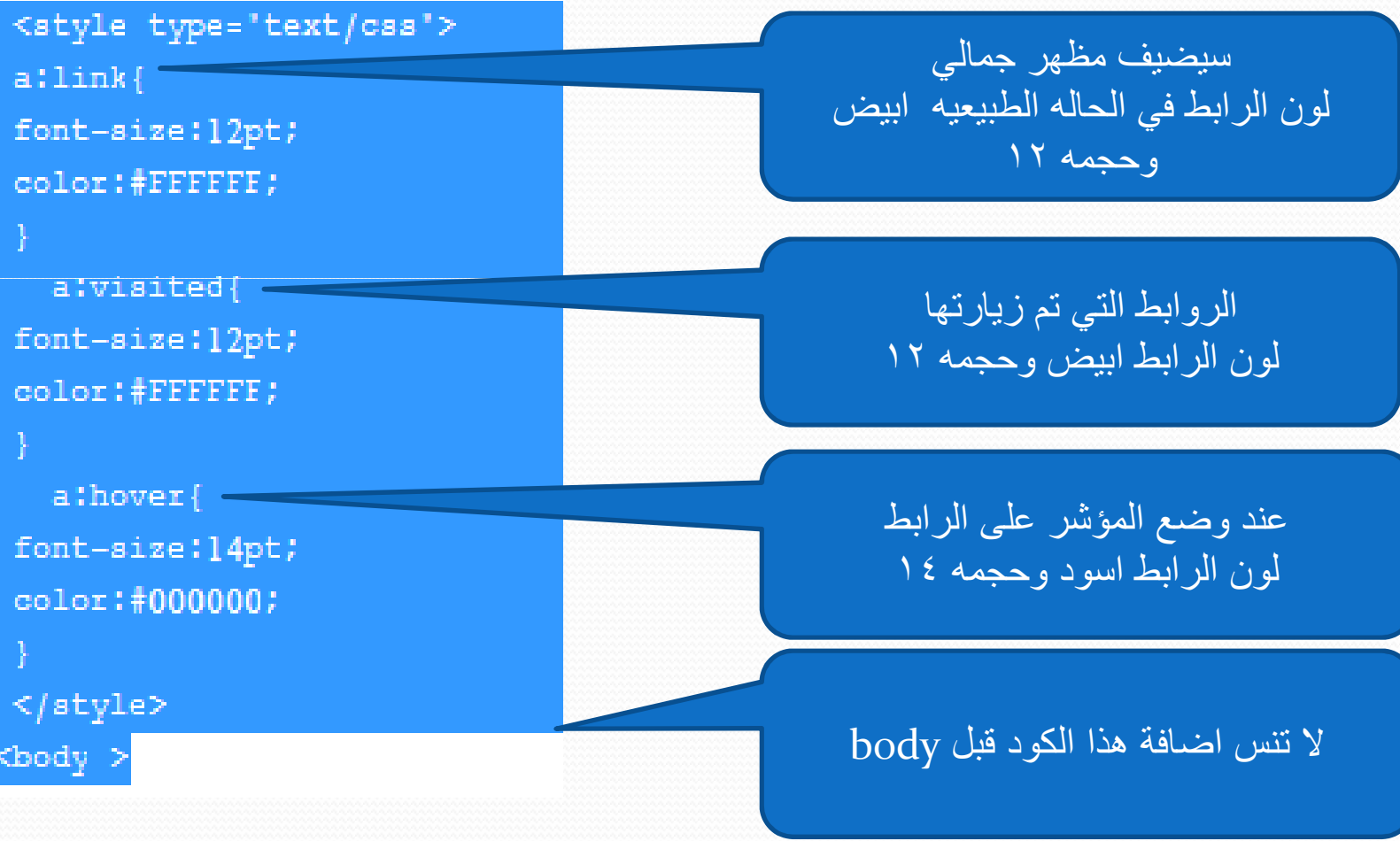

اعداد أ. احمد ابوعليــــا

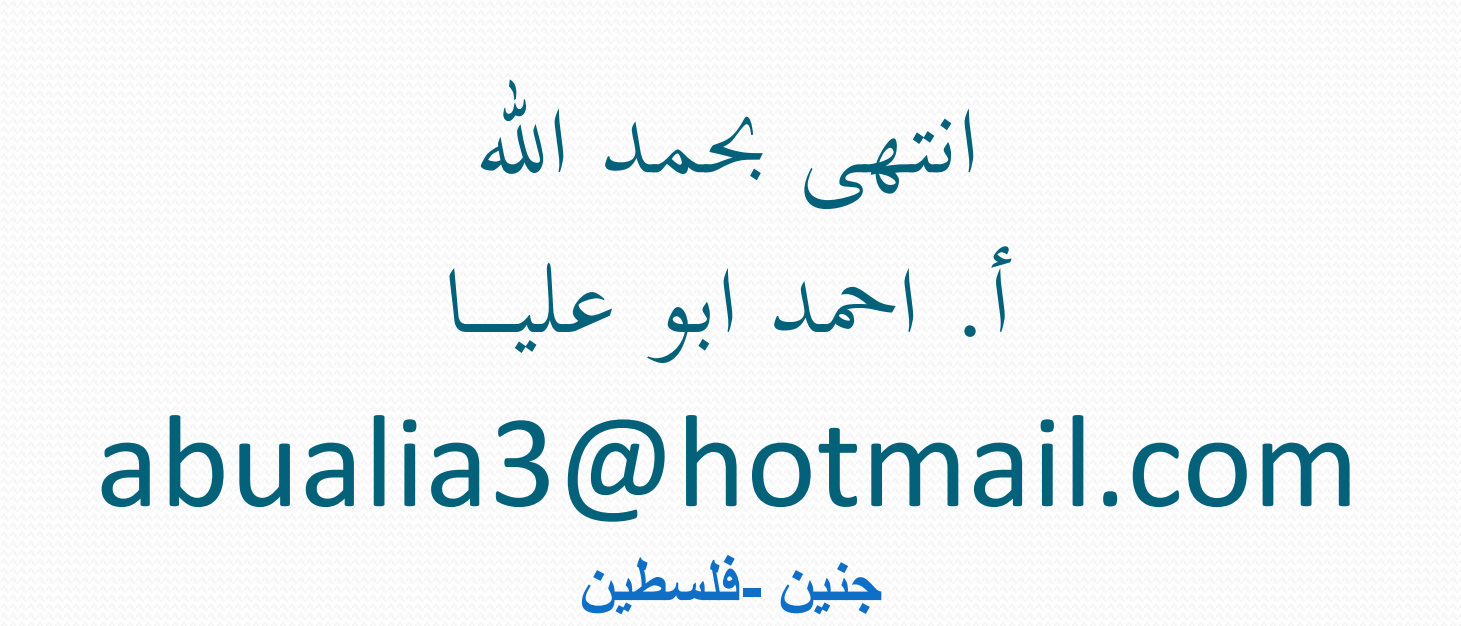

اعداد أ. احمد ابوعليــــا